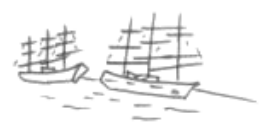

Hamburger Hafen

Hier bekommst du Tipps zum Forschen. Die Vorlagen kannst du für die Arbeit nutzen.

# Die großen Hafenstädte

Lies dir den Text durch! Drucke die Seite mit den Hafenstädten aus und schneide die Karte heraus! Lege auf einem eigenen Blatt eine Legende an! Nummeriere dafür die Häfen, die im Text besprochen werden und schreibe das Wichtigste in die Legende!

Zum Beispiel so:

- 1) Hamburg hat …
- 2) Bremen ist ….
- 3) …
- 4)

Klebe die Karte zu der Legende!

# Mein Hamburg > Hamburger Hafen

Über den Hamburger Hafen gibt es viel zu erfahren. Lies mindestens drei Berichte durch und schreibe fünf Dinge für das "Wusstest du?"-Spiel auf!

Wähle dabei vor allem Informationen aus, die für dich neu waren!

# Die Geschichte der Kreuzfahrt

Vom Hafen aus stechen besondere Schiffe in See. Was haben sie an Bord? Berichte, was bei einer Kreuzfahrt auf Schiffen transportiert wird! Wozu dient eine Kreuzfahrt?

Erkläre, was Kreuzfahrten mit Hamburg zu tun haben!

Hamburger Hafen

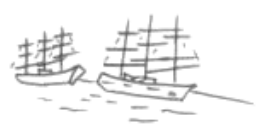

### Ein Containerriese im Hamburger Hafen

Neben Kreuzfahrtschiffen gibt es auch Containerschiffe im Hafen. Was haben sie an Bord? Wozu benutzt man Container?

Erkläre in einem kleinen Text, wie man Container "löscht"!

#### Lotsen für den Hamburger Hafen

Zu Beginn deiner Forschungen über den Hafen hast du auf der Karte gesehen, dass der Hamburger Hafen ziemlich weit im Land liegt.

Wie kommen die riesengroßen Schiffe heil die Elbe hinunter bis zum Hafen? Bedenke, dass viele Kapitäne aus anderen Ländern kommen und Hamburg das erste Mal anlaufen.

Lies den Text und beschreibe zehn Dinge, die ein Lotse können muss, um das Schiff sicher nach Hamburg zu führen!

#### Hamburger Hafen – Luftaufnahme

Male nun ein Bild des Hamburger Hafens, wie du ihn dir aus der Luft gesehen vorstellst!

Klicke danach das Bild an und klebe es unter die Zeichnung!

Vergleiche!

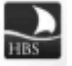